## JADAVPUR UNIVERSITY **COMPUTER AIDED DESIGN CENTRE Faculty Council of Engineering and Technology Kolkata - 700 032**

## **Winter/Summer Training on Essentials of QGIS**

QGIS is the most popularly used free and open source GIS software application available. Interest in using QGIS as an alternative to proprietary GIS software is growing rapidly. Many universities and colleges are including this software in their syllabi. Therefore, it became essential to learn this software for the teachers and research scholars.

This course has been designed to cover the undergraduate and post graduate syllabi of several universities. Practical sessions have been emphasized with brief theoretical discussions. It is hoped that the teachers and researchers would be greatly benefited from this course. Although the course has been designed keeping the requirements of college and university teachers in mind, this will equally serve the requirements of students and practicing professionals.

The CAD Centre is the pioneer institute in the field of Geoinformatics. It maintains a state-of-the-art infrastructure for its courses. The Centre has engaged highly experienced faculty members from academic sector as well as industry. Some of our faculty members are well known figures in the field of Geoinformatics and have published huge number of books, monographs, and research articles internationally.

**Course Duration:** 30 hrs

**Class Duration:** Theory Sessions: 2 hrs each; Practical Sessions: 2 hrs each

**Eligibility:** Engineering student of any discipline. All should have basic knowledge of remote sensing and GIS.

> Participants must have mobile devices running Android 4.0.3 or above; laptop/desktop computer with Windows; and stable internet connectivity. Google Meet should be preinstalled in the mobile device.

## **Syllabus:**

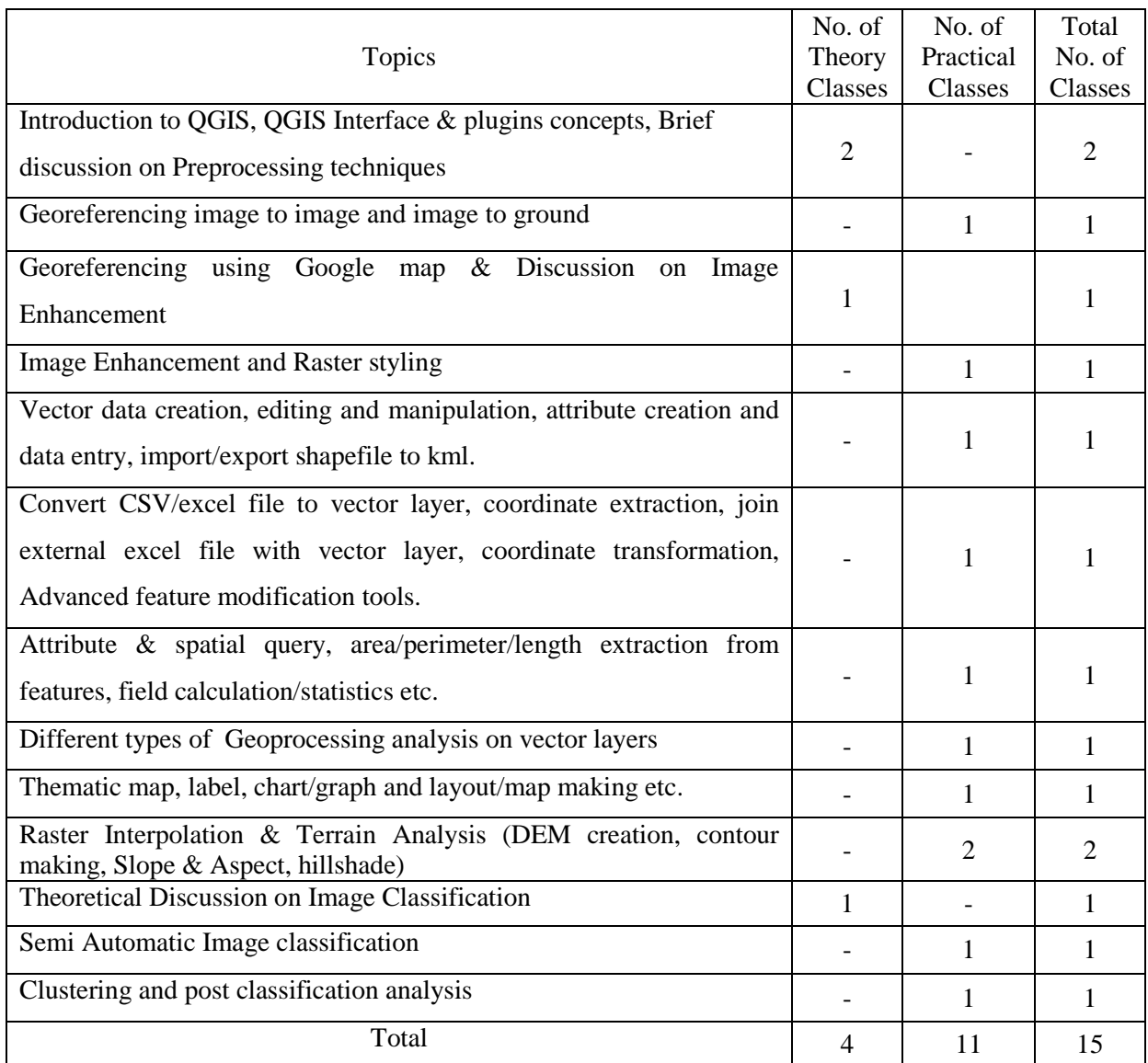

**Examination:** Online Examination will be conducted at the end of the course.

**Certificate:** Completion certificate (in printed form) will be provided at the end of the course.